## **IIPAD** Instituto Peruano de

**CURSO : DURACIÓN : PRE – REQUISITO :** 

**PHOTOSHOP 1 32 Horas / (8 o 16 sesiones) Ninguno**

## **SUMILLA**

El curso Adobe Photoshop forma parte del área especializada en Gráfica y Arte, su naturaleza es de carácter teórico-práctico y su enseñanza se orienta a preparar a los estudiantes para el manejo del software tanto en aspectos teóricos como técnicos. A lo largo de este curso, el estudiante comprenderá el manejo de la interfaz general, selecciones y recortes de imágenes, transformación y procesamiento de tamaños, aplicación de ajustes fotográficos, efectos tipográficos, restauraciones, filtro y efectos, así como publicidad orientada a redes sociales o medios impresos, además de procesos de trabajo y gestión de archivos para su entrega digital o física. Estos conocimientos permitirán al estudiante adquirir capacidad y criterio en el desarrollo de sus propias creaciones, que es fundamental al momento de afrontar un proyecto profesional en el campo laboral.

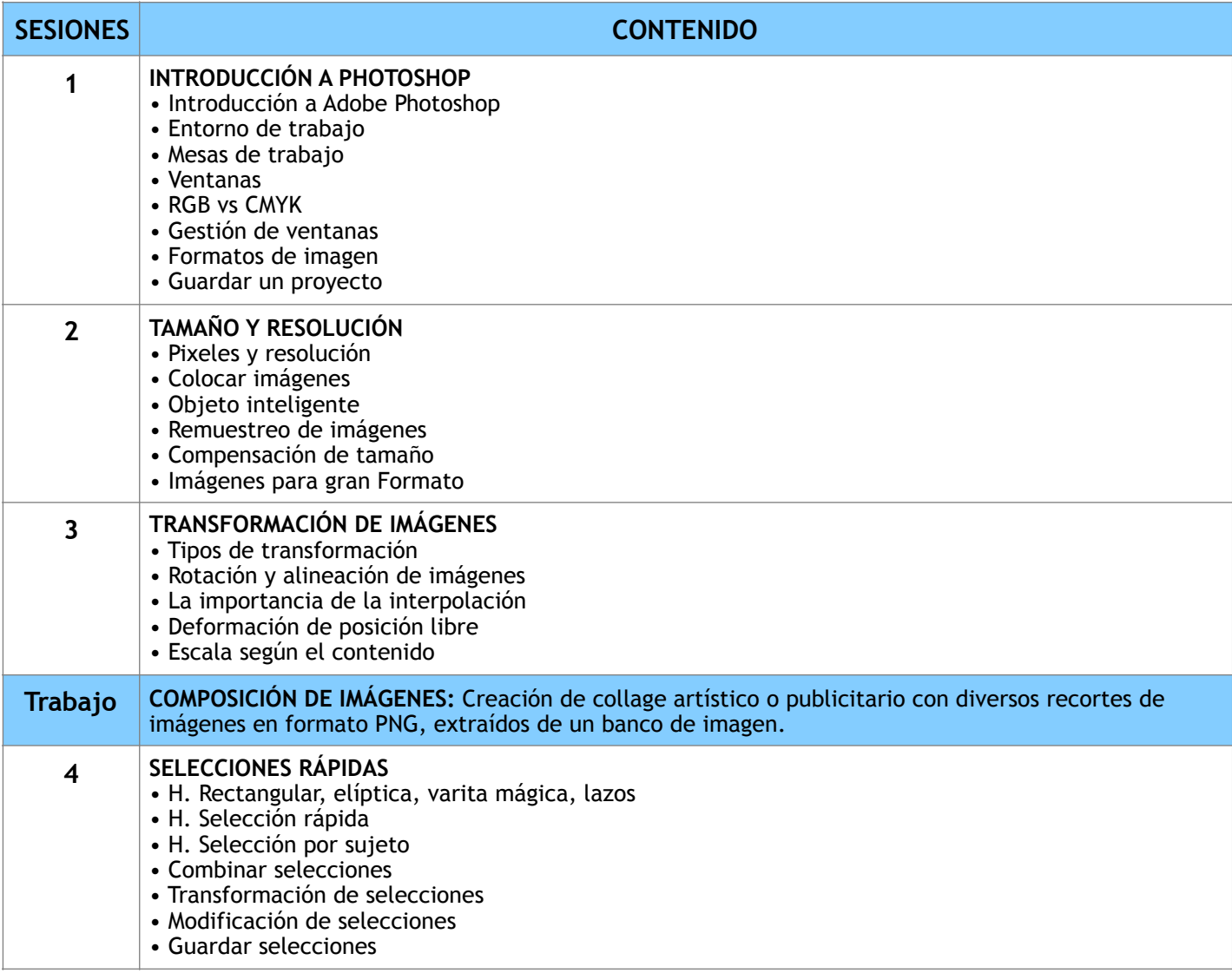

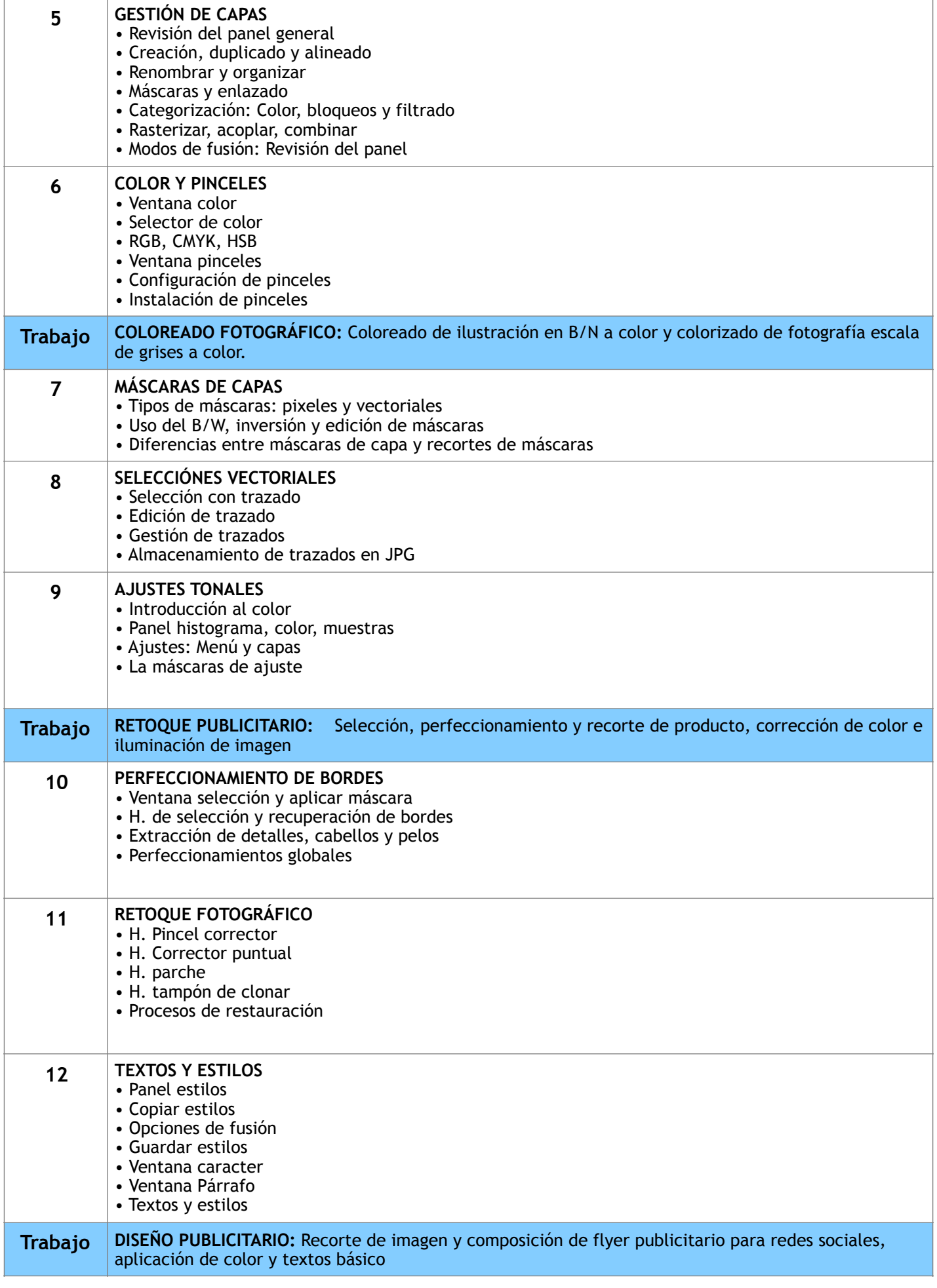

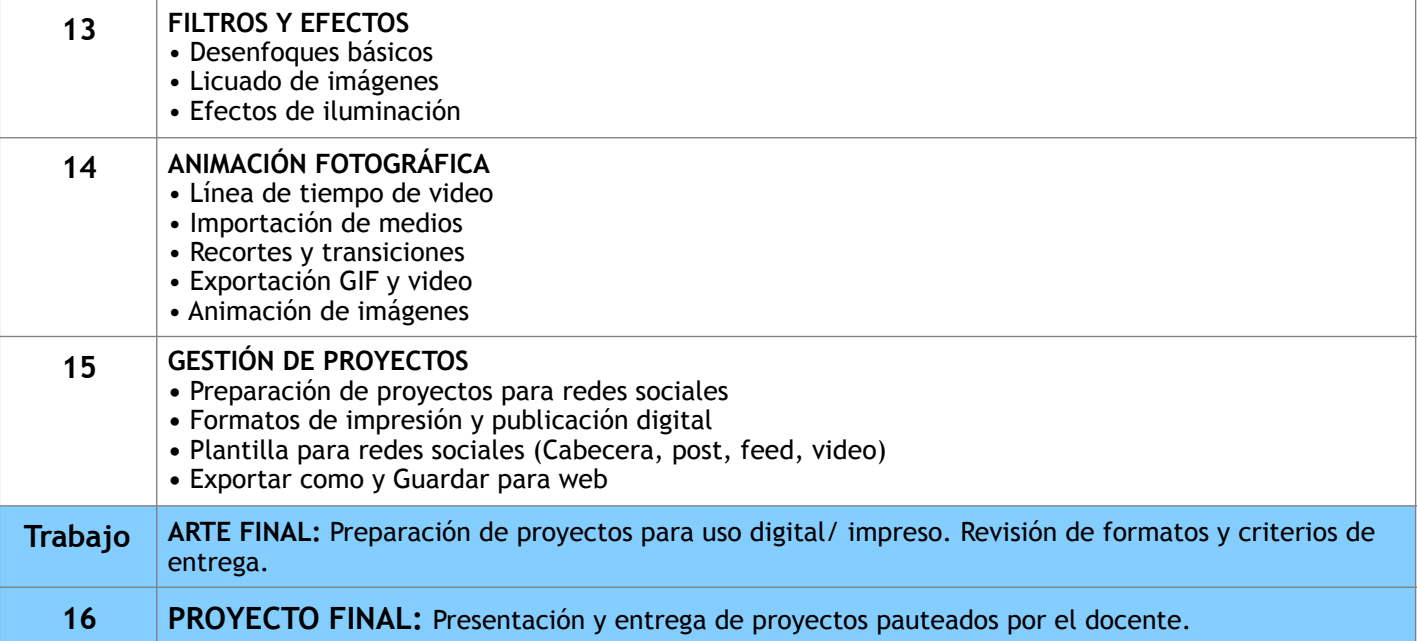

## **Informes e Inscripciones**

Av. Benavides 715, Miraflores Telf: 242-6890 / 242-6747 arteydiseno@ipad.edu.pe

**ipad.pe**